**FORMATION 2023**

**SERIES** 

PSD And

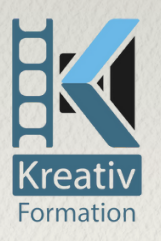

Formation

# Initiation à la PAO

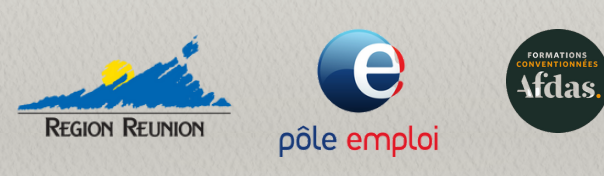

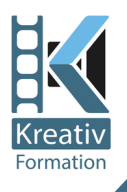

#### **Formation 2023**

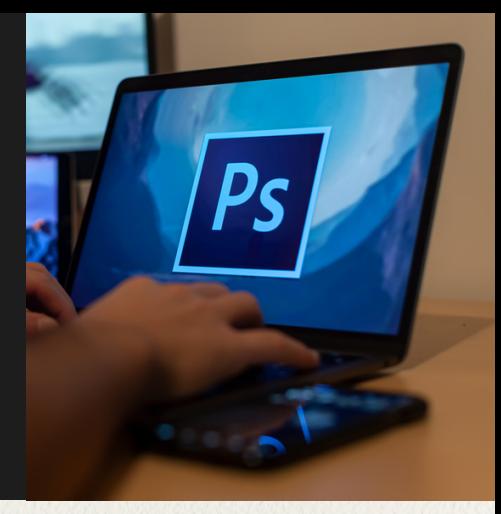

### **Initiation à la PAO**

#### Formation financée à 100%

Salarié en poste, demandeur d'emploi, Intermittent de spectacle, Auteur, Entreprise**…** : formation financée à 100%

#### **Prérequis, expérience professionnelle :** Bonne maîtrise de l'ordinateur

#### **Pédagogie :**

- Nombreuses études de cas
- Apport théorique et techniques logiciels
- Réalisation sous forme d'atelier

**Méthode mobilisée :** Méthode démonstrative, en présentiel

#### **Objectifs de la formation :**

Connaître la chaîne graphique

- Décrypter l'univers lié à l'impression et à ses contraintes de fabrication
- Préparer les éléments nécessaires à la réalisation du document (recherches graphiques, textes, images)
- Retoucher des images, travailler la chromie et réaliser des montages simples avec Photoshop
- Dessiner des illustrations et logos basiques avec Illustrator

**A l'issue de la formation**, il s'agit pour les participants de pouvoir réaliser, en autonomie, des documents courants type flyer, brochure, affiche, rapport… à l'aide des logiciels InDesign, Illustrator et Photoshop.

#### **Profils :**

Tout public souhaitant réaliser ses propres documents.

**Modalités et délai d'accès :** Possibilité d'intégrer une session prévue en moins de 24 heures, sous réserve de place disponible

**Accessibilité :** Merci de s'informer auprès de nos services par mail ou tél.

**Tarifs :** 1300€

**Session :** 6 stagiaires maximums

**Modalité d'évaluation :** Test QCM en début et fin de formation

**Satisfaction :** 73 %

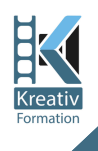

## PROGRAMME

#### **Jour 1-2 : Connaissance théorique de base**

*Présentation du groupe, rappel des objectifs de la formation*

- Chaîne graphique
- Contraintes techniques impression et web
- Préparation des éléments
- Pixel/vecteur, résolution, CMJN et RVB, profil…
- Présentation des 3 logiciels, qui fait quoi ?

#### **PHOTOSHOP**

- **Interface**
	- menus, panneaux, outils...
- **Document**  $\bullet$ 
	- ouvrir, créer, enregistrer...
- **Retouche d'image**
	- **P** recadrage, rotation, redresser, outils tampon, correcteur localisé…
- **Couleur**
	- nuancier, dégradé...
- **Outils de sélection**
	- flèches, lasso...
- **Retouche chromie**
	- calques de réglage
- **Forme vectorielle**
	- géométrique
- **Les calques**
	- pixel, forme, remplissage
- **Montage d'image**
	- **les masques de fusion**
- **Les modes de fusion**
- **Techniques de détourage**
- **Texte**
	- saisie et mise en forme
- **Styles de calque**
- **Exportation pour impression et web**
- **Manipulation et exercices**

#### **Jour 3 et 4 ILLUSTRATOR**

- **Les modes de fusion**
- **•** Document
	- ouvrir, créer, enregistrer...
- **Le dessin vectoriel plume, outils de forme...**
- **Outils de sélection**
- **Couleur**
	- nuancier, dégradé, opacité, teinte…
- **Contour**
- **Texte**
	- saisie et mise en forme
- **Effets**
	- saisie et mise en forme
- **Exportation pour impression et web**
- **Manipulation et exercice**

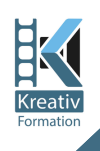

## PROGRAMME (suite)

#### **INDESIGN**

- **Interface**
- **Document**
	- ouvrir, créer, enregistrer, naviguer...
- **Les pages**
	- panneau, ajouter, déplacer, format...
- **Le texte**
	- bloc de texte, attributs de caractères et de paragraphes…
- **Les objets** ■ formes, transformer, habillage...

#### **Jour 5**

- **Couleur** ■ nuancier, dégradé...
- **Effets**
	- mode de fusion, transparence
- **Contrôle du document**
- **Impression et exportation**
- **Manipulation et exercice**

#### **ATELIER**

- **Mise en pratique des apprentissages**
	- Réalisation d'un projet personnel ou d'un sujet proposé. …

Cette formation est dispensée par notre **formatrice professionnelle**, experte dans son métier de graphiste indépendante. Ses leitmotive son dynamisme, écoute et bienveillance. Elle sera, tout au long de cette formation à votre écoute et saura vous apporter tous les **conseils** nécessaires à **votre projet**.

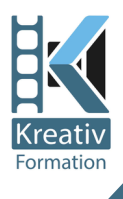

### **Initiation à la PAO**

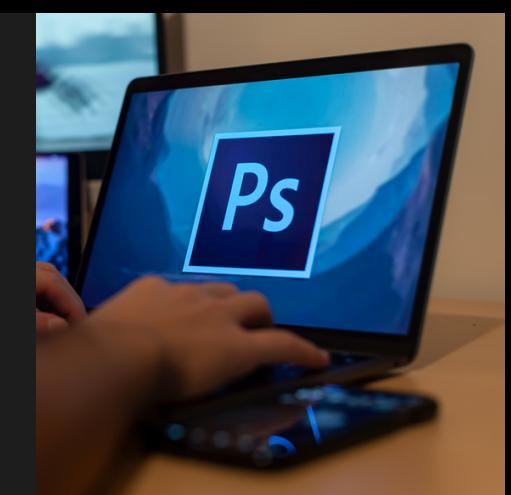

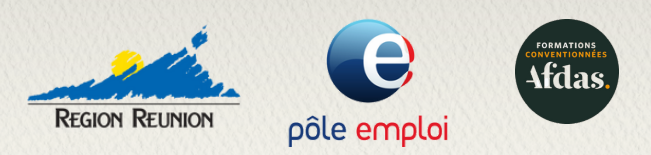

#### Toutes nos formations sont référencées et finançables par tous les OPCO du marché. \*Par votre OPCO si critères acquis.

#### **Kreativ formation est un organisme de formation enregistré sous le numéro 98970421797 auprès de la DEETS de La Réunion. Il est référencé QUALIOPI et a obtenu la certification QUALIOPI 02345 le 23 décembre 2022 (certification délivrée par SGS ICS ).**

Plusieurs dispositifs de financement sont possibles en fonction de votre statut professionnel et peuvent financer jusqu'à 100% votre formation. Pour plus de renseignements, nous vous invitons à consulter notre guide du financement et à contacter nos conseillers pour vous accompagner pas à pas dans vos démarches.

Nos formations sont accessibles et aménageables pour les personnes en situation de handicap. Pour toute situation de handicap (auditif, visuel, fauteuil roulant…), merci de nous contacter afin de définir ensemble les aménagements possibles et nécessaires.

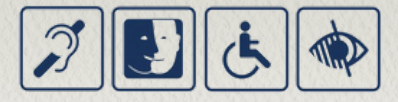